## **Operation**

The database versioning tool will issue one or more of the following messages during nucleus initialization. These can be used to verify that the software is installed correctly, and the correct product/version sets modules have been located.

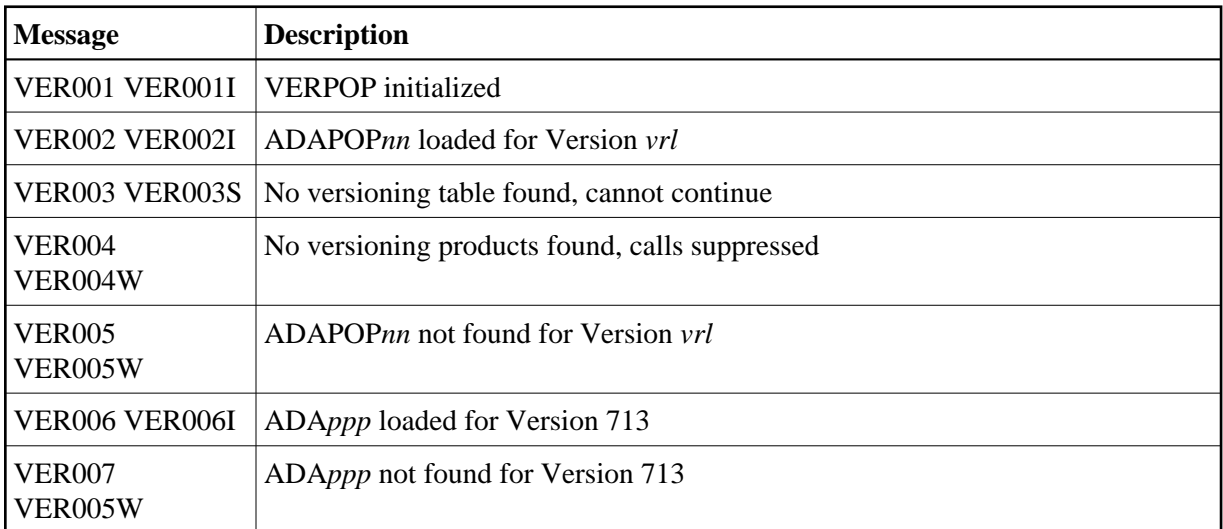

Execution of more than one version will have an impact on the memory allocation for the database. Memory region sizes may need to be reviewed.